### 仕様書

○契約件名:まつやまNPOサポートセンター機器等の賃貸借契約

契約期間:令和6年4月1日~令和11年3月31日

- ○下記物件全て(1.導入機器、2.導入ソフトウェア、3.保守、4.搬入調整等)を令和6年4 月1日から令和11年3月31日の60ヶ月間リースとする。
- ○契約期間満了後は、導入機器すべてを契約リース業者に返還するものとし、返還及び対象機器の処 分にかかる費用は契約リース業者の負担とする。
- ○導入場所 まつやまNPOサポートセンター(松山市三番町六丁目4番地20)

#### 1.導入機器

① ノートパソコン 3台(同じ機種であること。)

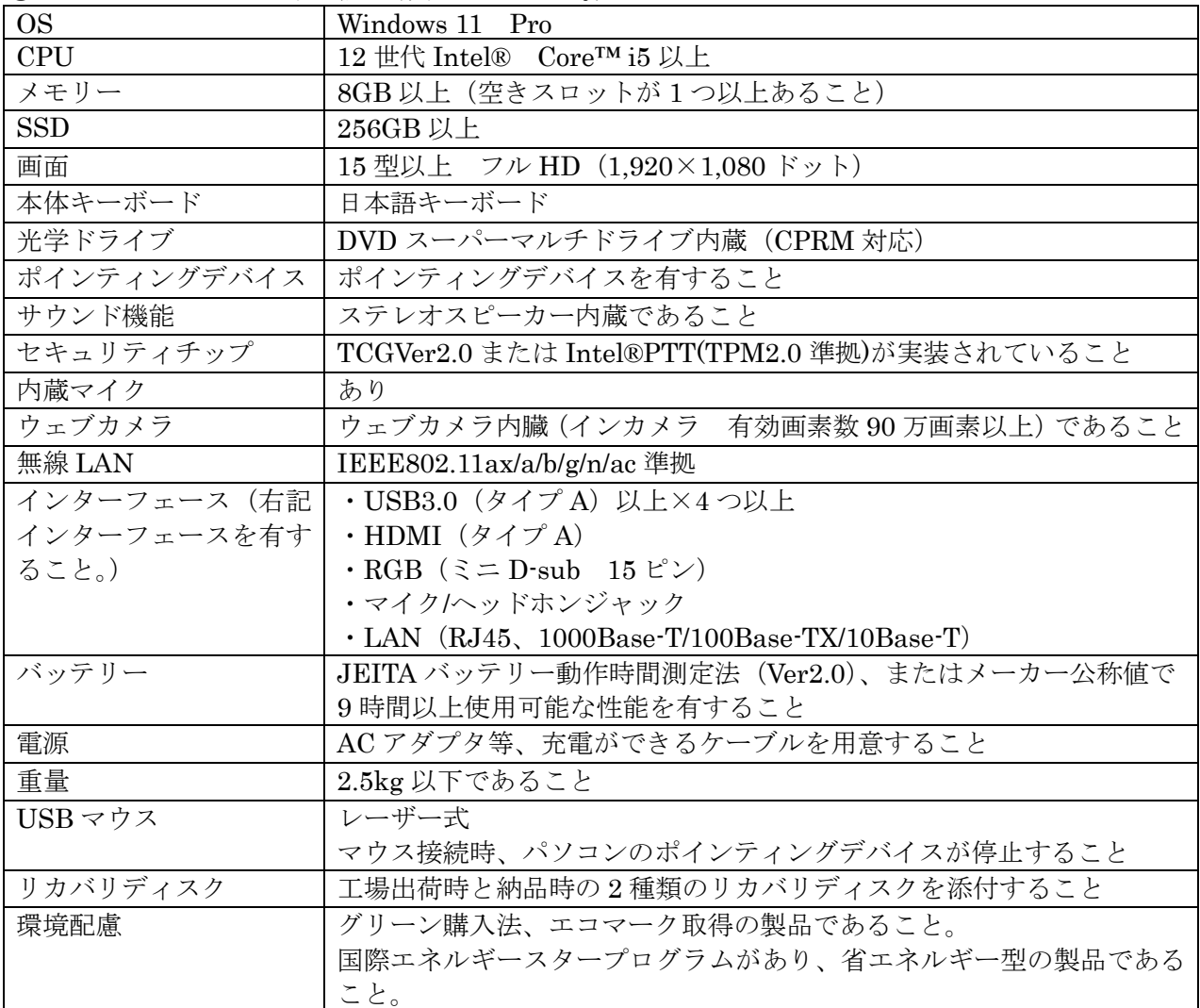

### ② デスクトップパソコン 1台

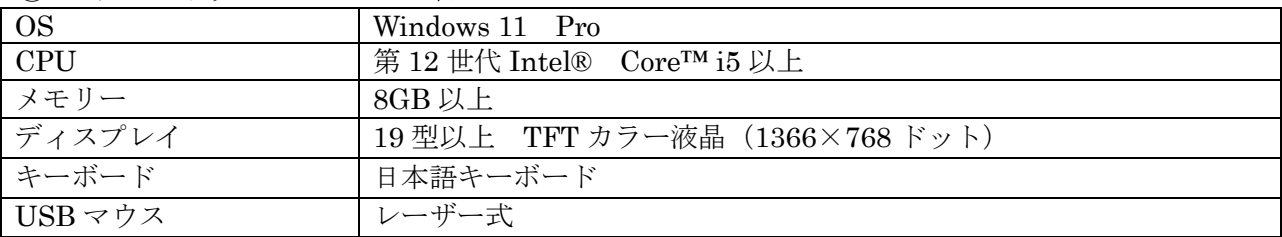

(別添2)

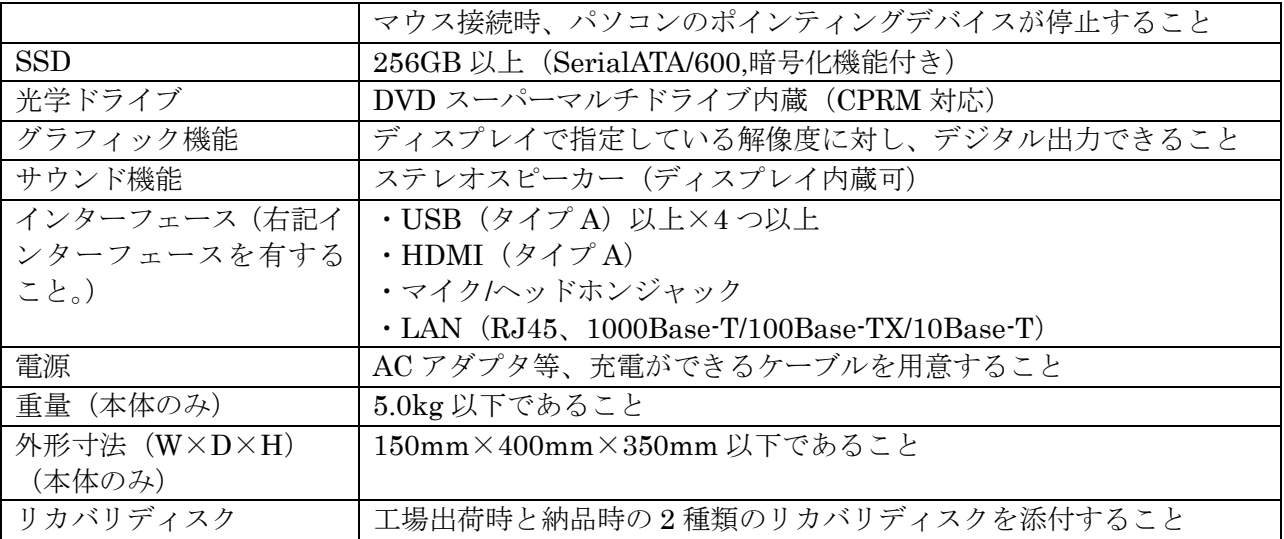

## 2.導入ソフトウェア

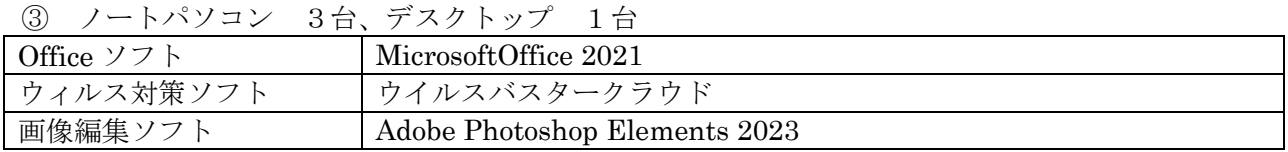

# 3.プリンター

④ インクジェットカラープリンター 1台

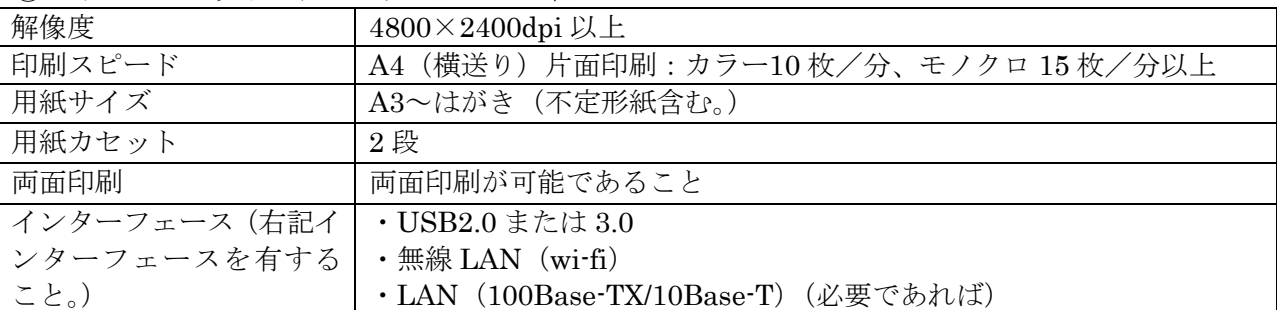

### 4.無線LAN

⑤ 無線内蔵ブロードバンドルーター 1 台

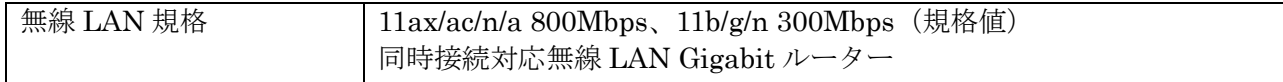

## 5.保守

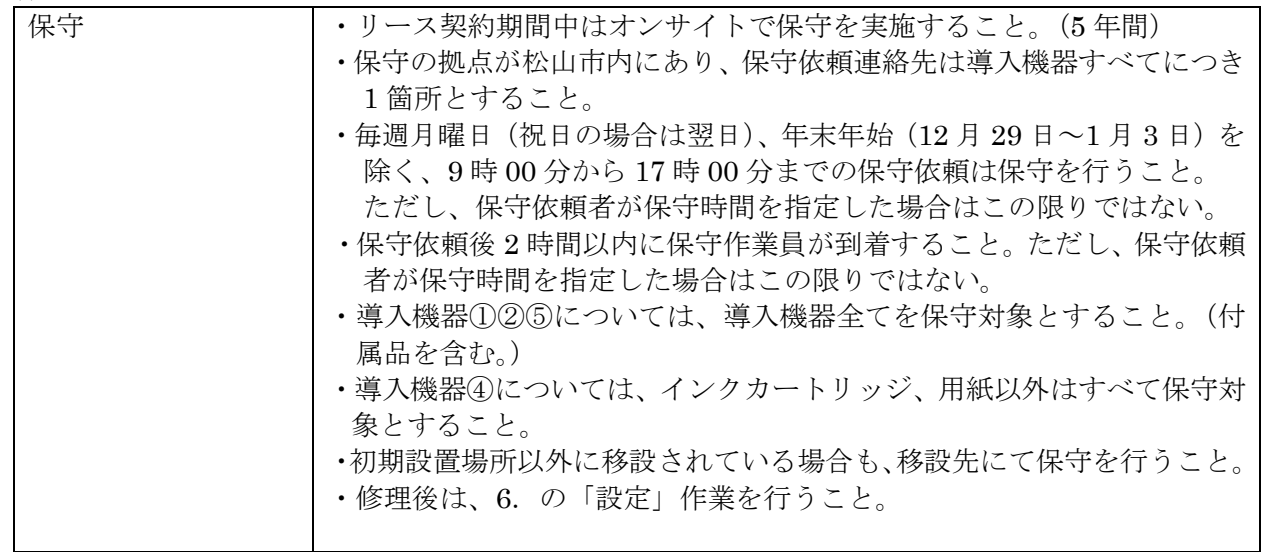

## 6.搬入調整等

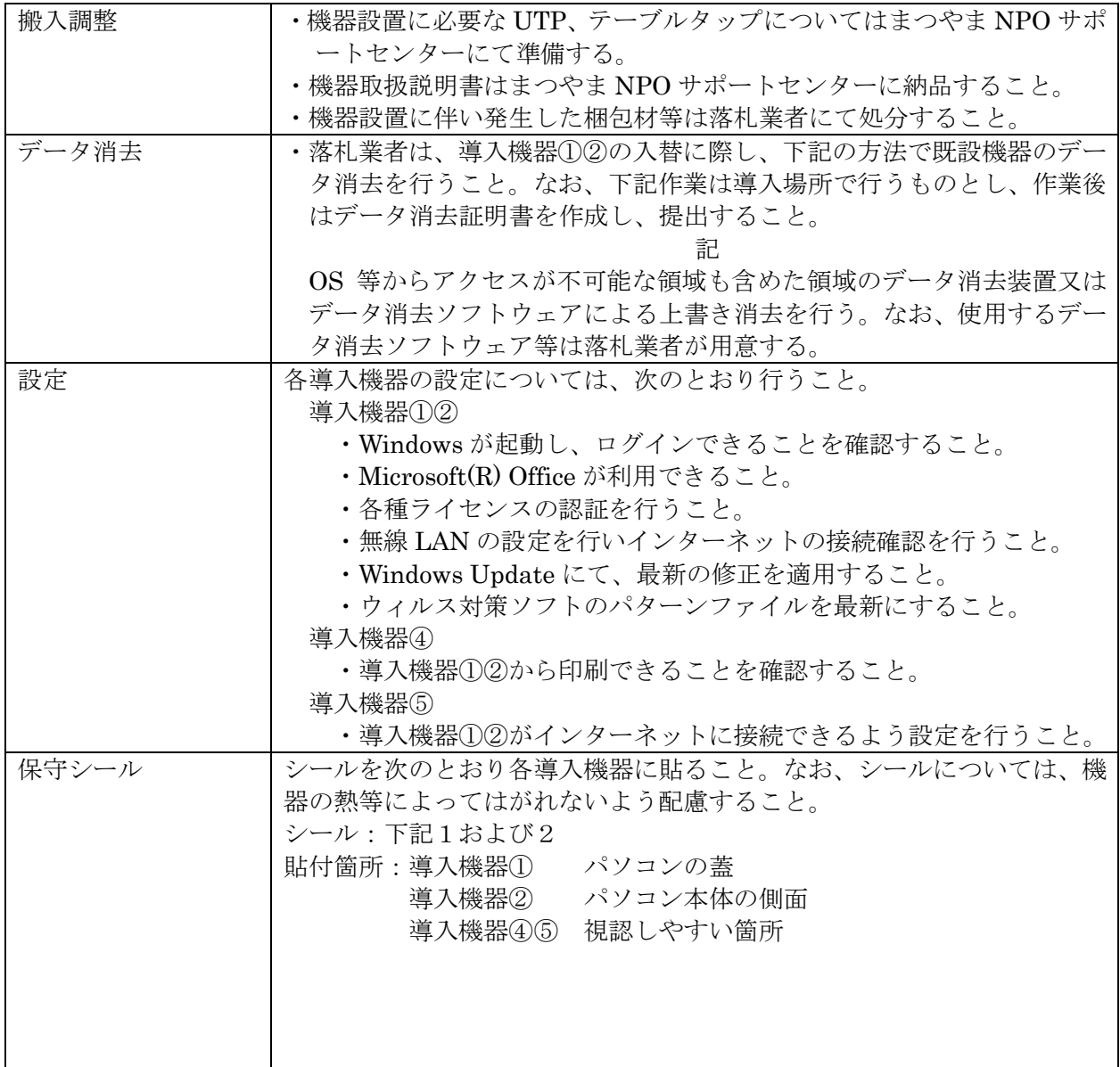

(保守の問い合わせ受付) 保守連絡先会社名 ○○○㈱ 連絡先電話番号 ○○-○○○○ ・シール1 ・シール2 製造番 号:○○○○○○○○ 型 式: 00000000 リース期間:R6 4.1~R11.3.31